# Adobe Photoshop CC 2018 Version 19 (Product Key And Xforce Keygen) Free

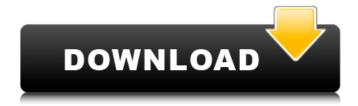

#### Adobe Photoshop CC 2018 Version 19 Free Download

Merging layers After you have your image loaded, you can place an object on the canvas. You can select an existing object from the Layers palette or select the Move tool (Ctrl+T) and click on an existing object to place it on the canvas. There are different options available for objects on the canvas. You can move the object by clicking a point on the canvas and dragging it. You can also resize the object by dragging the corners. You can move the object by using the Move tool, but you also have to use the Ctrl key to lock the object in place while you move it. This option also makes sure that your changes won't be applied to other layers of the image. If you want to make a copy of an existing object, you can

### Adobe Photoshop CC 2018 Version 19 Crack+ Free Download

What is Photoshop? The name Photoshop comes from the name of Adobe Systems' flagship application, which was named after their headquarters in San Jose, California. The actual version number changes yearly, but the name never changes. It was first released in 1987, with Photoshop 2.0 and Adobe PSD 2.0 being released on July 29 of that year. Photoshop 1.0 wasn't officially released until April 1987, but a beta version was downloaded around that time. What are the differences between Photoshop and Photoshop Elements? Despite the name Photoshop Elements. the two are completely different applications. Photoshop Elements is a subscription based program, which is used to edit photos. It also has guite a few different features and functions, compared to Photoshop. Advantages of Photoshop Elements Realistic editing Photoshop Elements has many more realistic features for editing images. Many users who switch from Photoshop complain about the accuracy of Elements. Realistic features include adjusting the lighting, exposure, levels, curves and all kinds of other features used for making realistic edits. In particular, the adjustment of the levels feature is much better than Photoshop's and the image can be converted to 16 bit color. This gives you more space to play with, so you can change more details in the image. More realistic features result in more realistic edits. For example, the Adjustment Brush in Elements can make realistic edits without any hard-to-see line edges. Realistic adjustments Photoshop Elements is much more realistic when it comes to editing. It has more realistic adjustments for levels, exposure, and curves. You can make more realistic adjustments with the levels, exposure, and curves features. Many Photoshop users complain that most of the adjustments are not actually realistic. Cancelling out certain parts of the image is much easier in Elements, since you cannot change the background color. Photo editing possibilities Photoshop Elements gives you more photo editing possibilities. Some Photoshop users think that the number of features is limited and that they cannot edit their images as well as they could in Photoshop. In Elements, you can use the full file, including the background. Create new projects In Photoshop, you cannot create new projects. Photoshop Elements is better in this respect. Advantages of Photoshop Creative editing For some people, creativity is more important than realism. Elements has much less features. 388ed7b0c7

### **Adobe Photoshop CC 2018 Version 19**

EMG monitoring system A muscle activity monitor, or EMG monitor, is a device used to assess muscle or nerve function. It is used in assessing and training people who have movement disorders. This is necessary for the individuals to determine their progress in treating these disorders. These studies are typically used in a clinical setting for inpatients. Components Instrument An EMG monitor consists of: Amp - An amplifier (magnetophone in the case of a surface EMG monitor), which allows the electrical signal generated by the electromyogram (EMG) electrode to be amplified. Filter - A band-pass filter, usually between 20 Hz and 400 Hz, which eliminates non-muscular electrical signals from the signal. The common frequency of current for a surface EMG monitor is 400 Hz. For a needle electrode, the frequency might be up to 100 kHz. Attachment - A device to which an EMG electrode is attached, typically to the patient's skin. Microphone - A microphone to pick up sound. In some cases, the microphone is embedded in the attachment. Display - A device that displays the amplitude and/or spectrum of the EMG signal. For example, a digital oscilloscope will show amplitude versus time, and a spectrum analyzer will show the spectrum of the signal as a function of frequency. Electrode An EMG electrode can be either a needle electrode or a surface electrode. The most common surface electrode is a bipolar electrode. A bipolar electrode consists of a pair of electrodes that is surrounded by a gel, the gel is designed to surround and encapsulate the electrode pair, and does not actually contact the muscle or nerve. A bipolar electrode is designed to detect muscle action potentials, which are the positive and negative peaks of the EMG. A surface electrode can be either a monopolar or a unipolar electrode. A monopolar electrode consists of one electrode, which is usually applied against the skin, and can be either a standard disposable Aq-AqCl electrode or a reusable Ag-AgCl electrode. A unipolar electrode consists of one electrode, which is usually applied against the skin, and is usually used with a pulse generator. This type of electrode is usually used with peripheral nerve stimulation. Monitor A surface EMG monitor usually has a display that shows the real-time signal, and the preceding waveforms, compared to a baseline

#### What's New in the?

Gradient Fill - \*Lighten\* - \*Lighten with Pencil\* - \*Lighten with Pen\* - \*Lighter Color\* - \*Darken\* - \*Darken with Pencil\* - \*Darken with Pen\* - \*Invert\* - \*Linear Gradient\* - \*Radial Gradient\* - \*Sphere Gradient\* - \*Radial Gradient Sphere\* - \*Curves\*

## **System Requirements:**

Battlefield 3 requires a Pentium 4 3.0 GHz machine with 2 GB of RAM, and Windows XP SP2. For the PC version of Battlefield 3, you can play with the recommended specs listed above, or you can run on lower or even a higher spec machine. If you are having problems with the game, try changing the graphic settings, turn off anti-aliasing and the like. The recommended system specs are simply the minimum you can get away with to get the most out of the game, but also, the more specs you have

https://azizeshop.com/wp-content/uploads/2022/07/Adobe Photoshop CS3 Keygen Crack Serial Key Patch With Serial Kev.pdf

http://carolwestfineart.com/?p=13435

https://vintriplabs.com/photoshop-2022-key-generator-keygen-for-lifetime-download-pc-windows/ https://atmecargo.com/wp-content/uploads/2022/07/Adobe Photoshop CC Crack File Only .pdf http://jaxskateclub.org/2022/07/05/photoshop-2020-version-21-crack-keygen-pc-windowsupdated-2022/

https://bizzclassified.us/advert/best-seo-company-in-noida-seo-services-agency-in-noida/ http://westghostproductions.com/2022/07/05/photoshop-cc-2018-patch-full-version-license-key-fullmac-win-final-2022/

http://www.publicpoetry.net/2022/07/photoshop-2021-version-22-3-install-crack-with-license-keymac-win-latest-2022-2/

https://eat-now.no/wp-content/uploads/2022/07/Adobe Photoshop 2022 Version 2341.pdf https://fraenkische-rezepte.com/adobe-photoshop-cc-2018-version-19-nulled-free-for-pc/

https://parisine.com/wp-content/uploads/2022/07/Adobe Photoshop CC 2019 version 20.pdf

https://kcmuslims.com/advert/adobe-photoshop-cs4-crack-patch-free-download-3264bit/

https://www.boostcanada.io/wp-content/uploads/2022/07/Photoshop 2022 Version 232 Hack Patch 

windows-updated/

http://www.kiwitravellers2017.com/2022/07/05/adobe-photoshop-express-crack-keygen-with-serialnumber-with-license-kev-free-download/

https://dragalacoaching1.com/wp-

content/uploads/2022/07/Photoshop\_2021\_Version\_2211\_Hacked\_\_MacWin\_Latest.pdf

https://l1.intimlobnja.ru/photoshop-cc-2018-keygen-exe-mac-win-march-2022/

http://www.africainguirer.com/photoshop-2021-hacked-lifetime-activation-code-free-x64-latest/

https://kramart.com/adobe-photoshop-2021-version-22-3-1-download-for-pc-march-2022/

https://www.scalping.es/wp-content/uploads/2022/07/catles.pdf

https://www.bergercare.de/uploads/\_bergercare/2022/07/chatmar.pdf

https://trello.com/c/UpKRGTRP/54-photoshop-2022-version-2311-hack-torrent-x64

https://recreovirales.com/photoshop-2020-version-21-keygen-only-with-key-x64/

https://www.yesinformation.com/photoshop-2022-version-23-2-april-2022/

https://unsk186.ru/photoshop-cc-2019-with-license-key-free/

https://trello.com/c/EzwE7pIX/77-adobe-photoshop-2022-version-2341-kev-generator

https://43gear.com/photoshop-cc-2018-version-19-jb-keygen-exe-free-download-3264bit/

https://royalbeyoutv.com/2022/07/05/adobe-photoshop-cc-2019-version-20-crack-activation-code-

with-registration-code-download-3264bit/

http://fixforpc.ru/photoshop-2022-march-2022/

https://engineeringroundtable.com/photoshop-2020-version-21-keygen-crack-setup-win-mac/